# 統計の分析と利用 **1-1.** 一次元のデータ 度数分布・ヒストグラム・幹葉プロット・箱ひげ図 代表値と散らばり データの尺度 1-2. 二次元のデータ 2変数の関係 1:散布図,共分散・相関係数 2変数の関係 2:クロス集計,クラメルの連関係数 堀田 敬介 1. データとその扱い Part Ⅰ

2変数の関係 3:点グラフ,相関比

2012/9/21, Fri. $\sim$ 

1-1. 一次元のデータ

度数分布 ヒストグラム ローレンツ曲線 ジニ係数 幹葉プロット 箱ひげ図

 $x_1, x_2, x_3, x_4, x_5, x_6, x_7$  $|| \cdot || \cdot || \cdot || \cdot || \cdot || \cdot ||$ 例) 1次元のデータ(データ数:*n*=7) 11, 9, -3, 14, 5, 23, 67

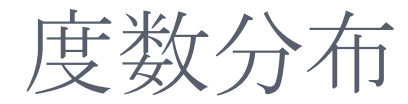

#### データ [土日の来店客数の1年間のデータ]

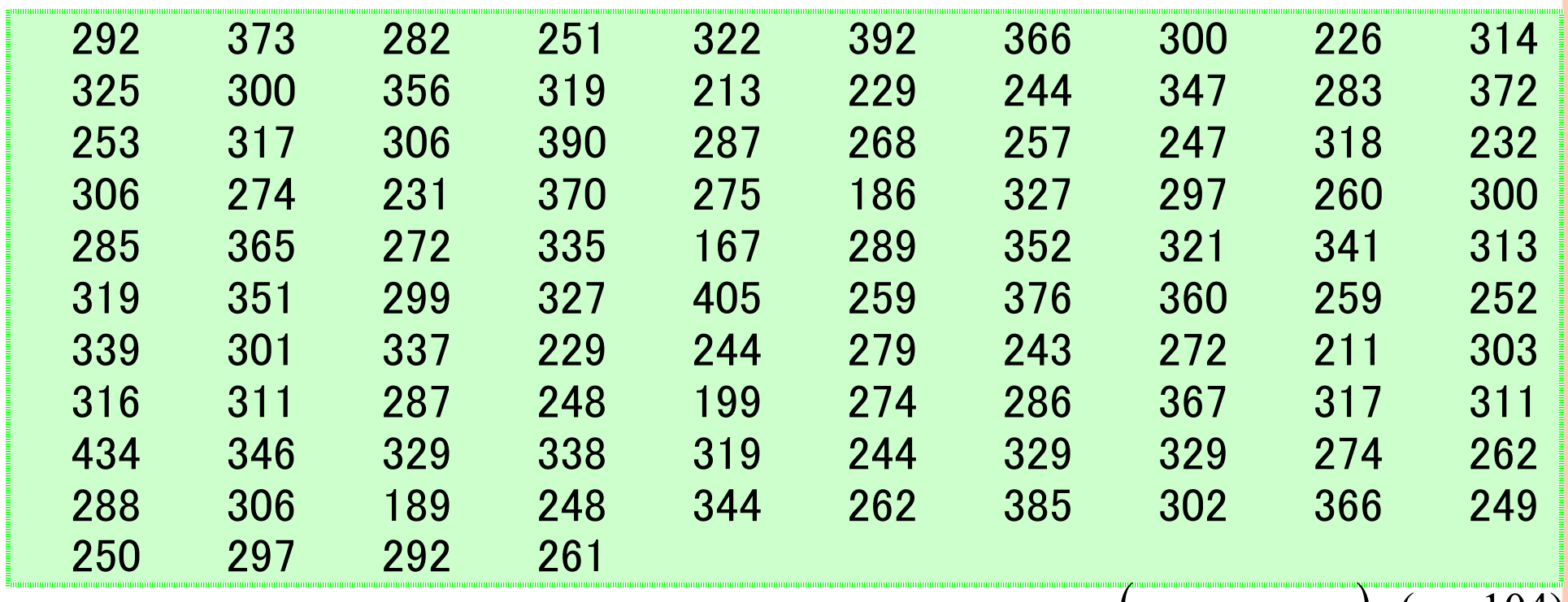

 $(x_1, x_2, \cdots x_{104})$   $(n = 104)$ 

週末はどのぐらいお客さ

んが来てくれたの?

データが多すぎて全体の傾向がよくわからない!

度数分布

#### ● 度数分布表[土日の来店客数の1年間のデータ]

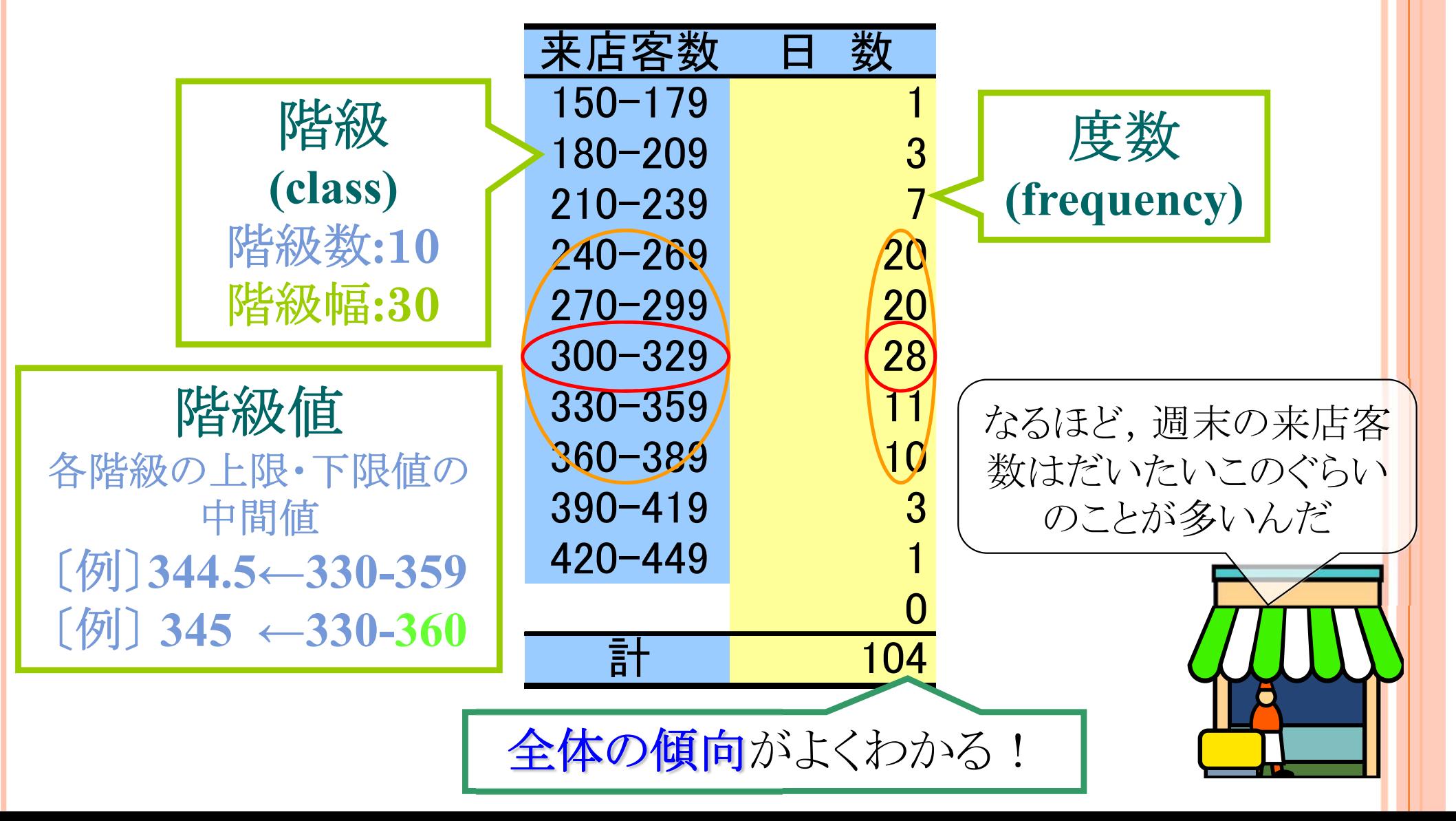

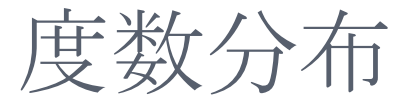

度数分布にすると全体の傾向がわかりやすくなるが, 生データと比べて情報量が少なくなるため,このような ことがおこる.

#### ● 度数分布表[土日の来店客数の1年間のデータ]

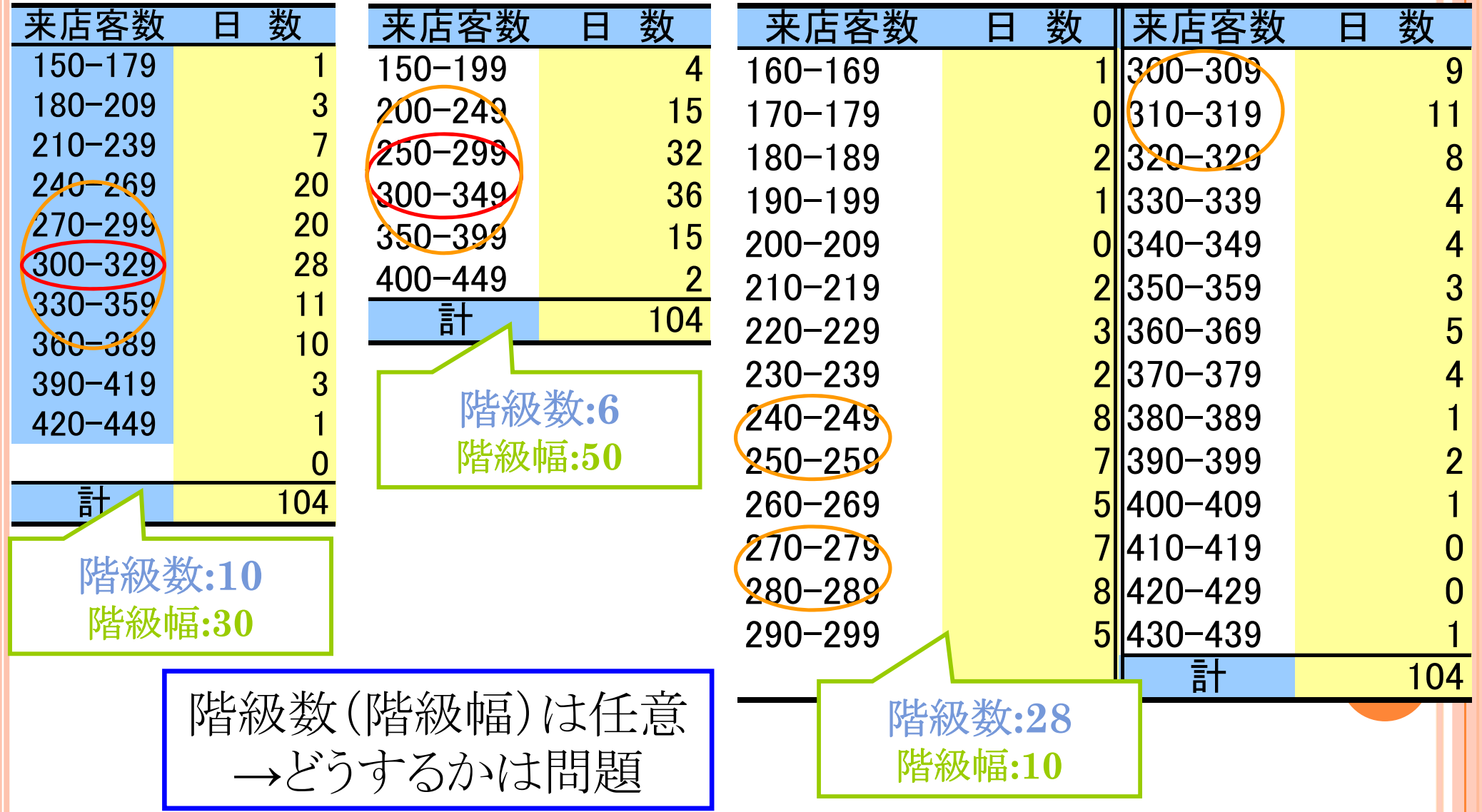

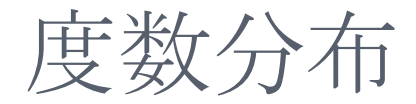

## ○階級数の目安 • スタージェスの公式

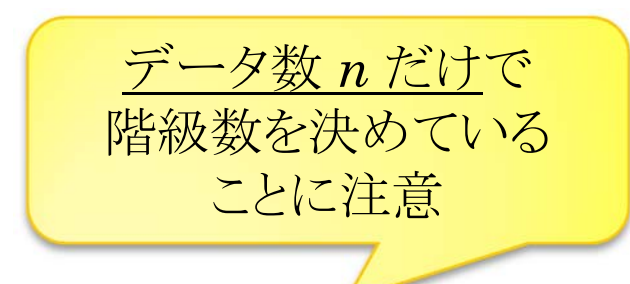

# $k \equiv 1 + \log_2 n$

(*k*:階級数,*n*:データ数)

#### $= 7.7$  $\approx$  1 + 6.7  $k \equiv 1 + \log_2 104$ 例では より,階級数は8程度がお勧めだよ

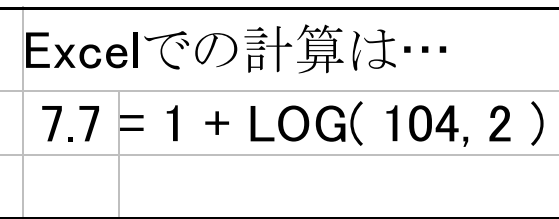

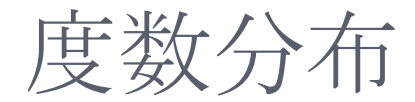

#### 階級数8(階級幅38)で書くと…

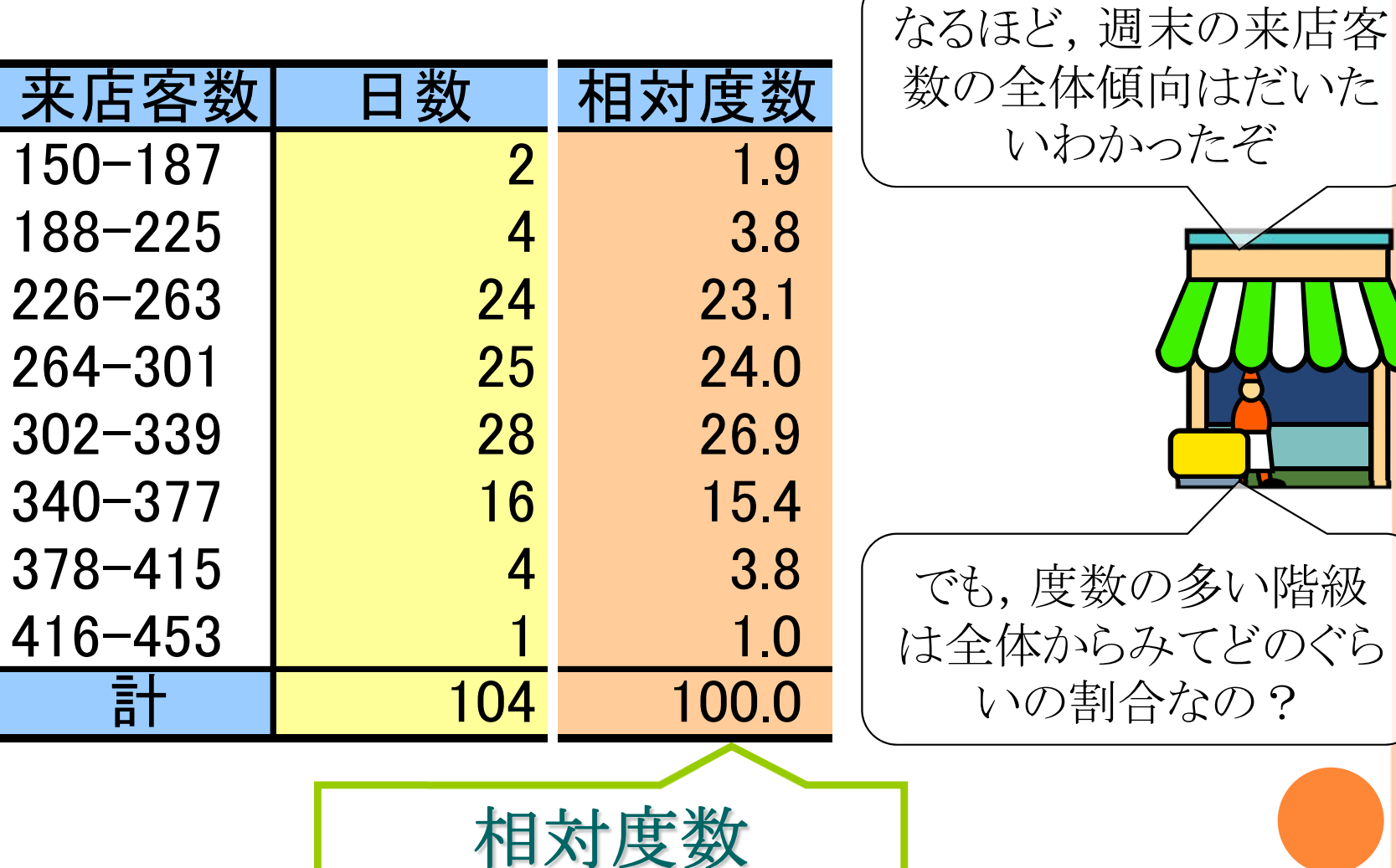

**(relative frequency)**

いわかったぞ

いの割合なの?

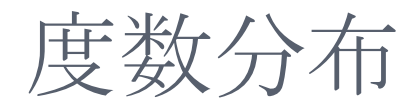

Bさんのお店と比べて, うちのお客さんの来店 傾向はどうなのか比較し たいな…

#### 度数分布表[相対度数]

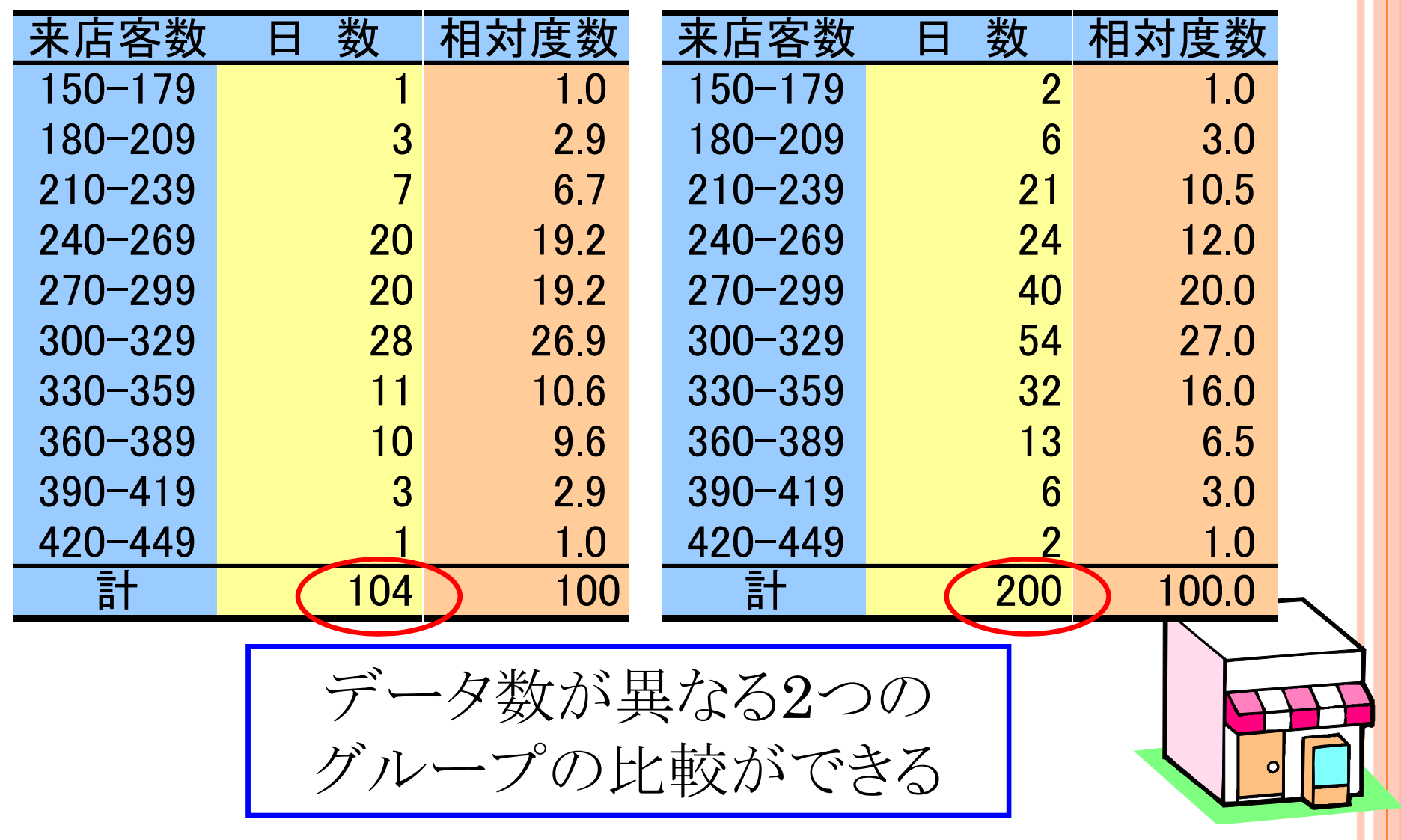

度数分布

#### 累積度数分布表[累積度数,累積相対度数]

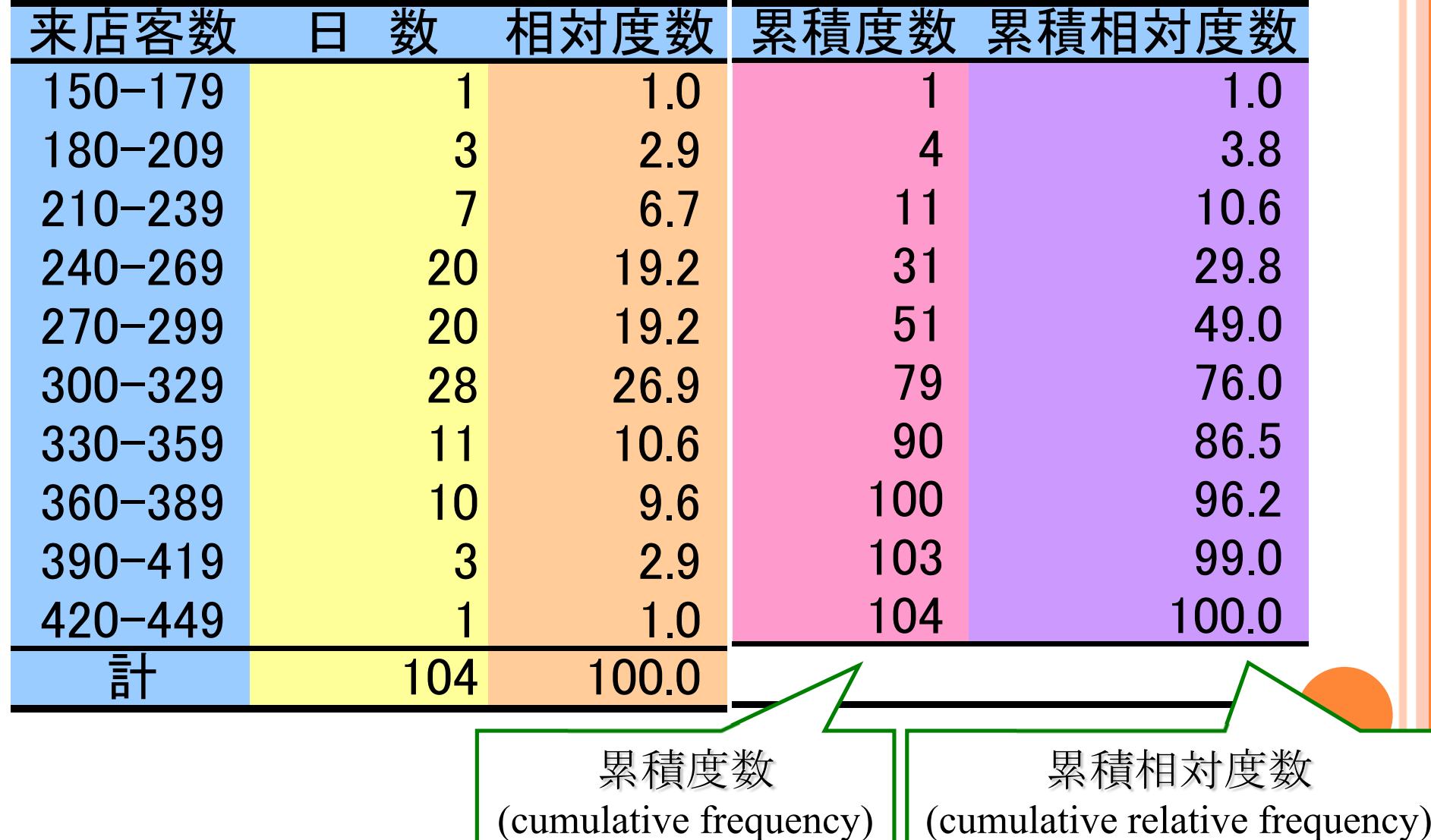

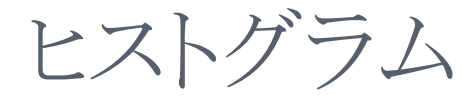

ヒストグラム(histogram)・柱状グラフ

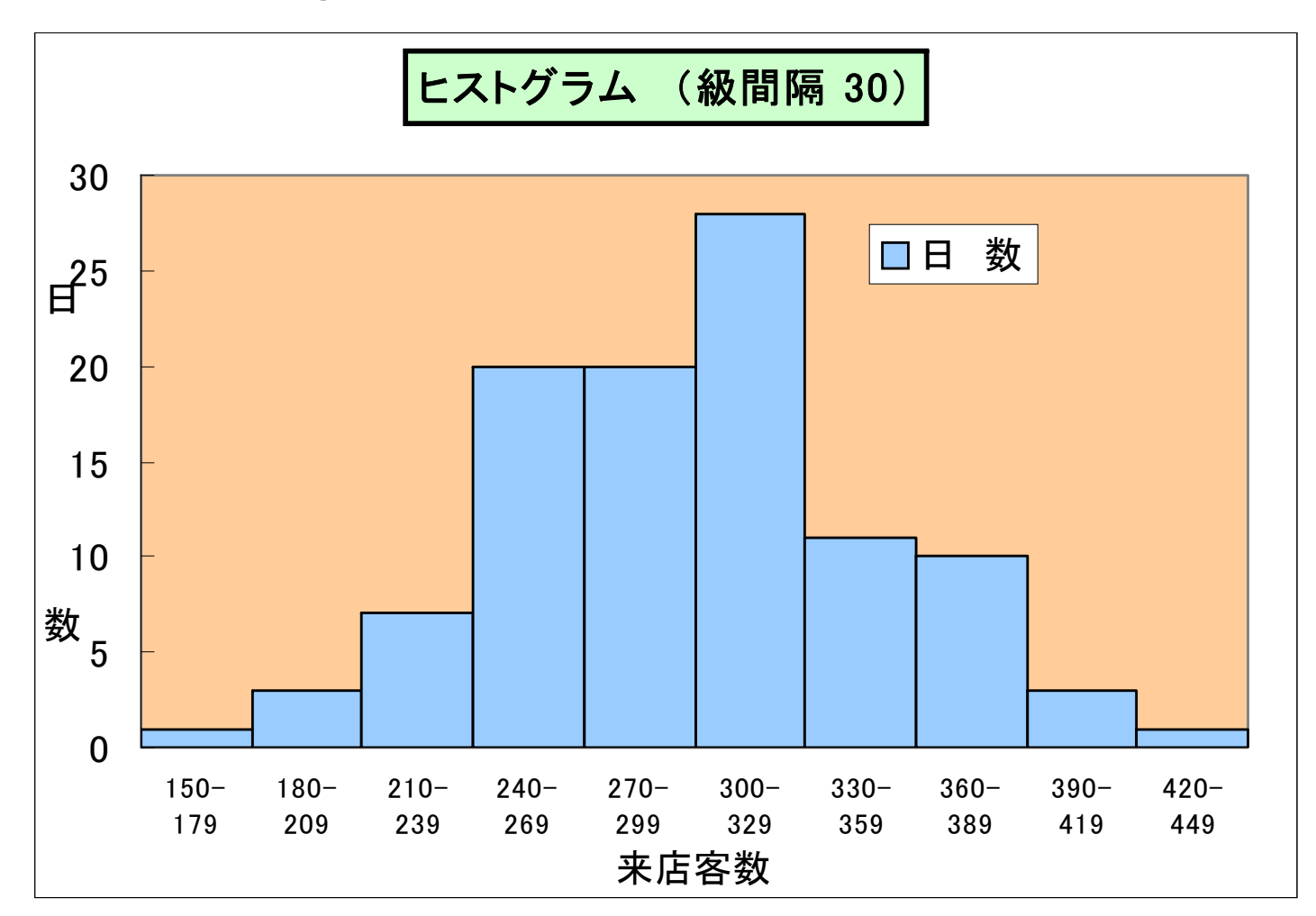

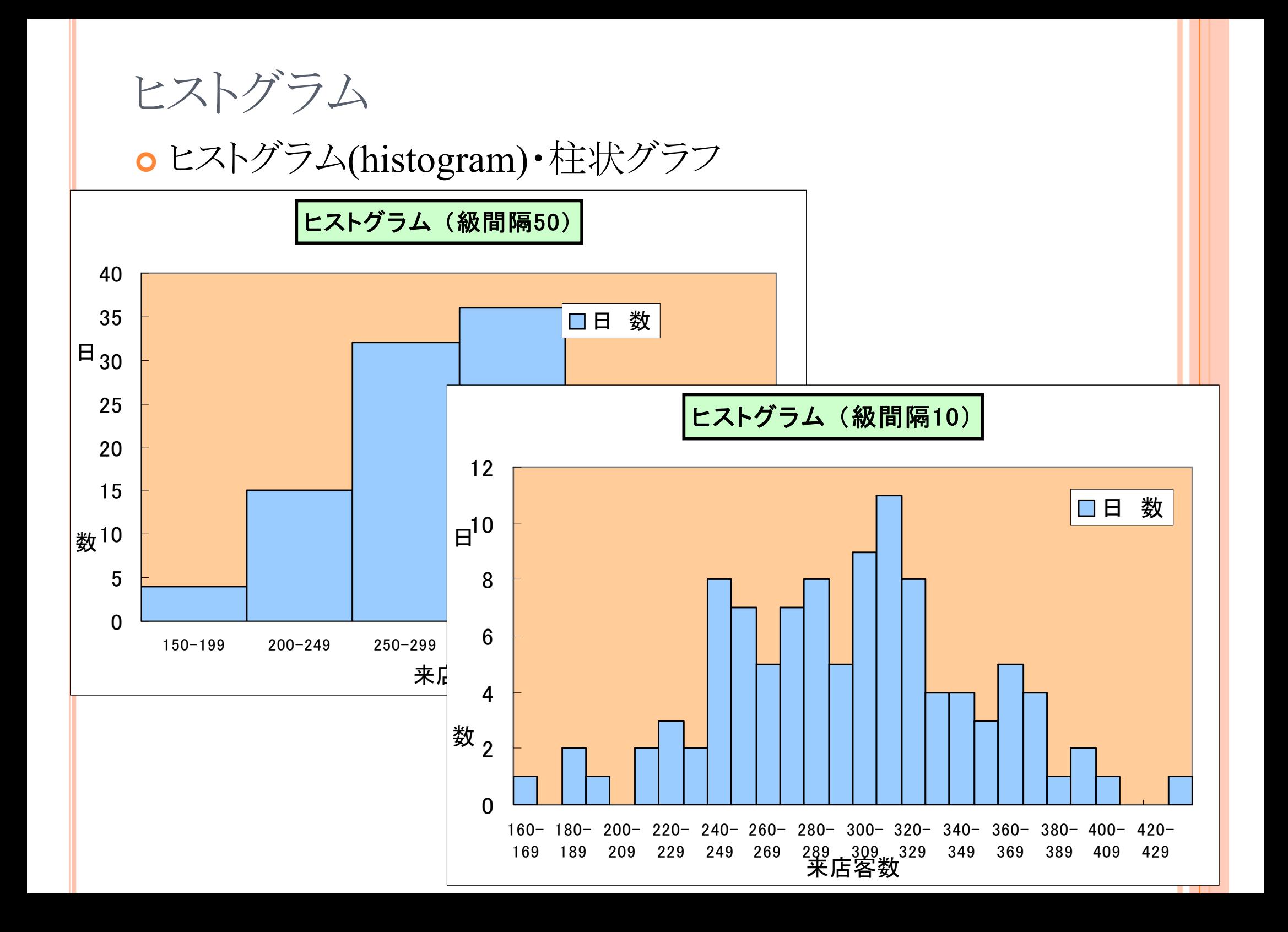

度数分布

#### 階級数8で書くと…

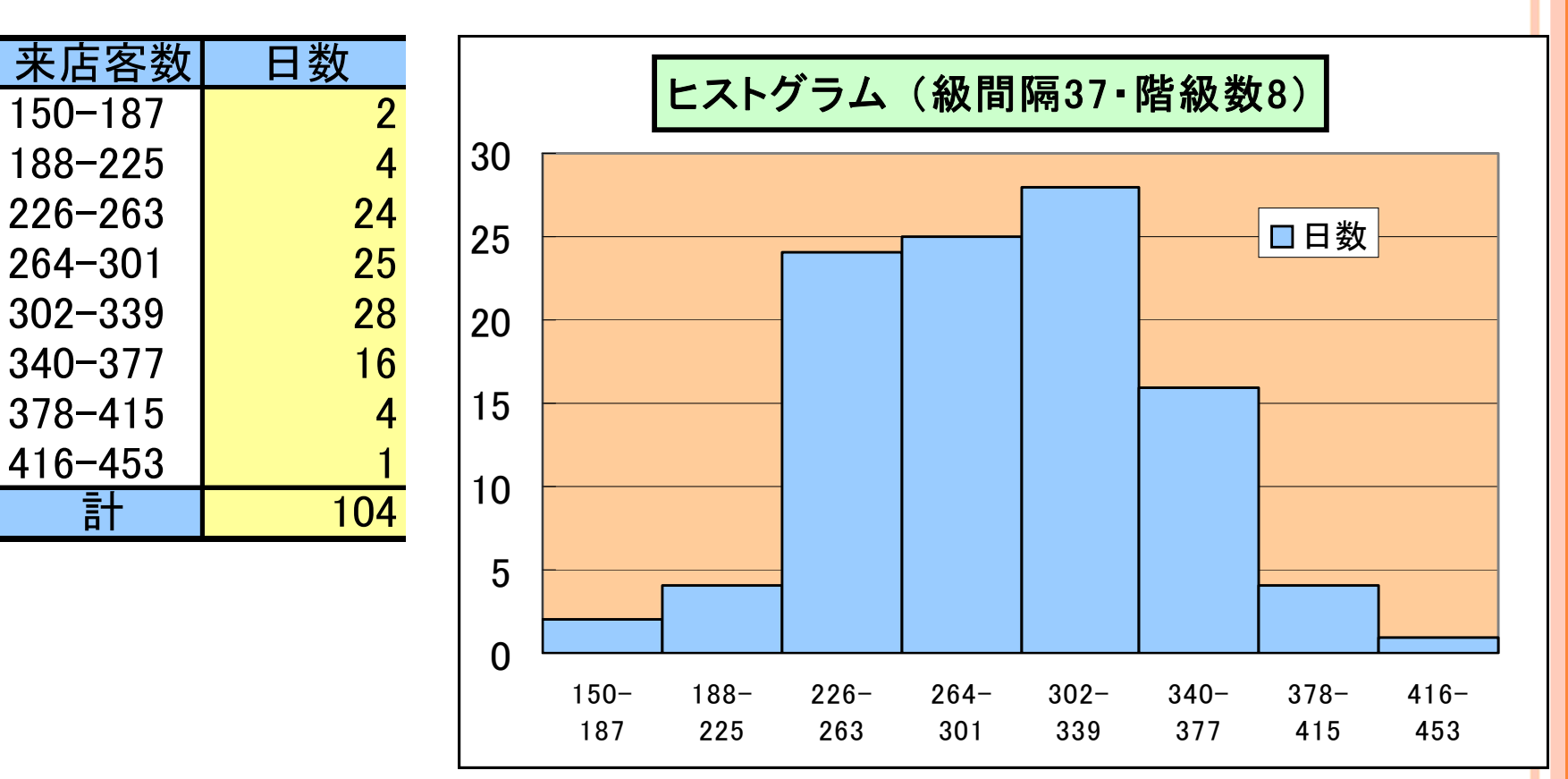

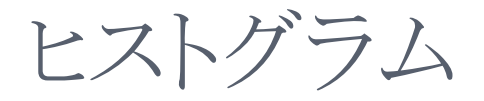

#### ヒストグラムの形状

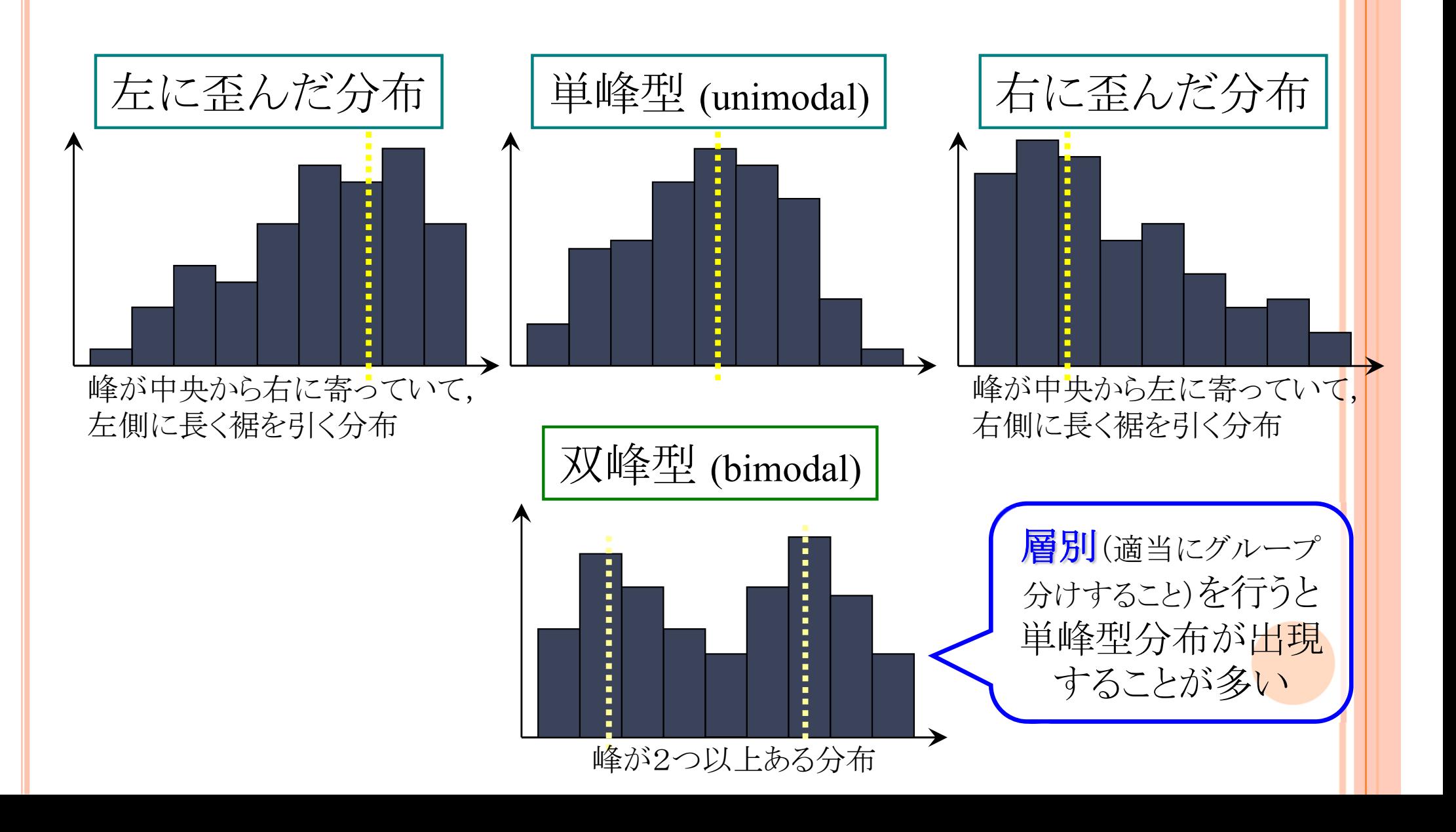

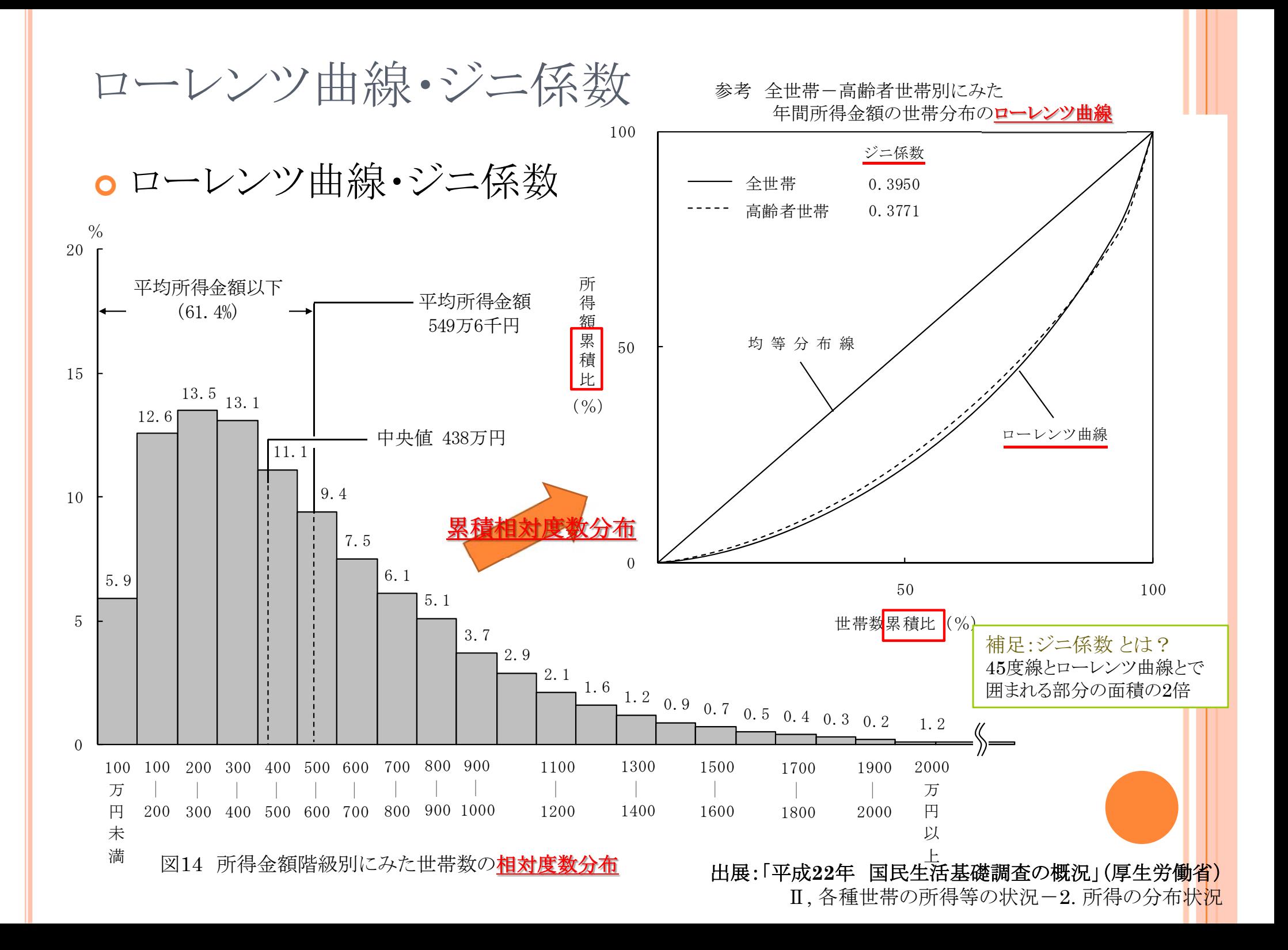

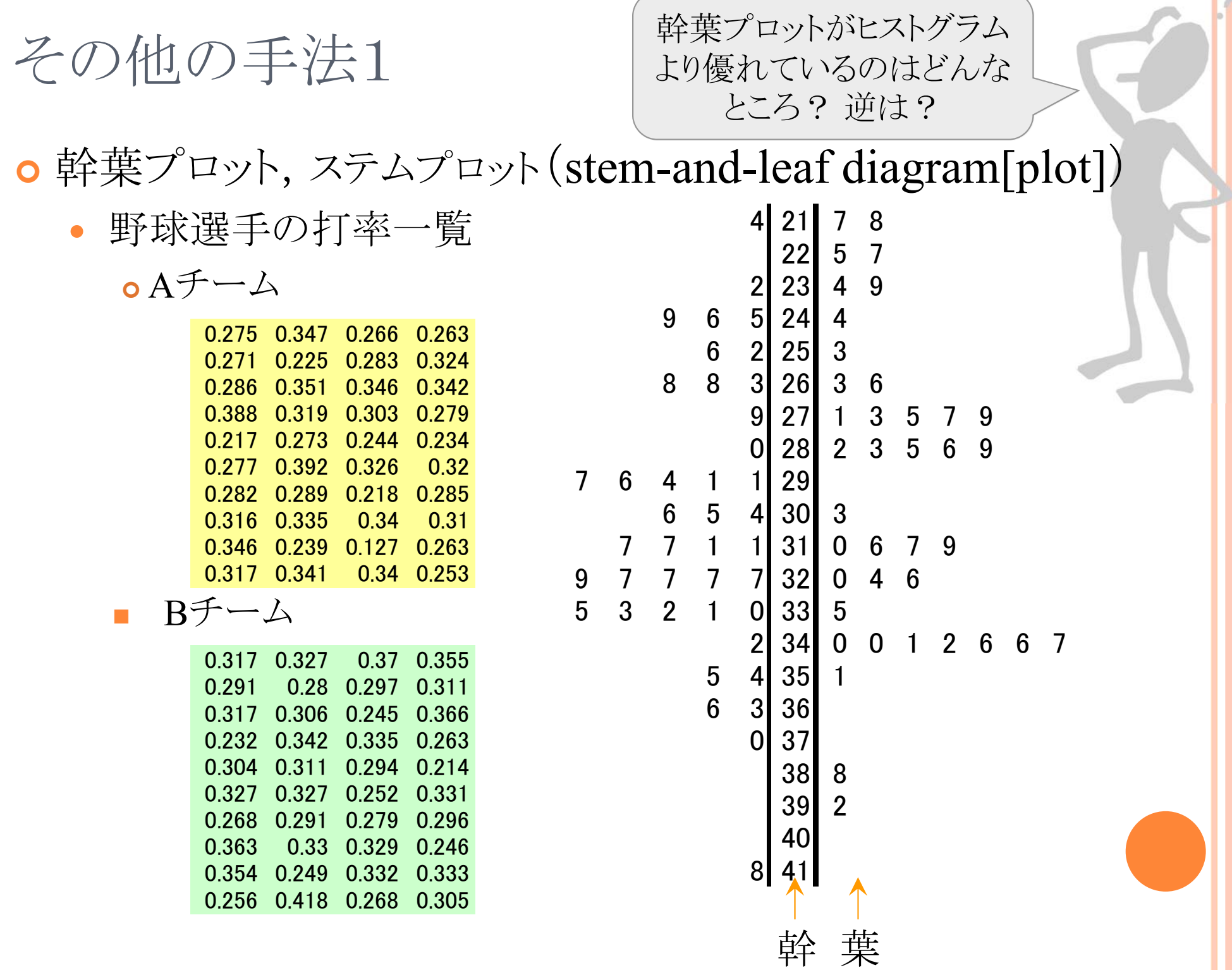

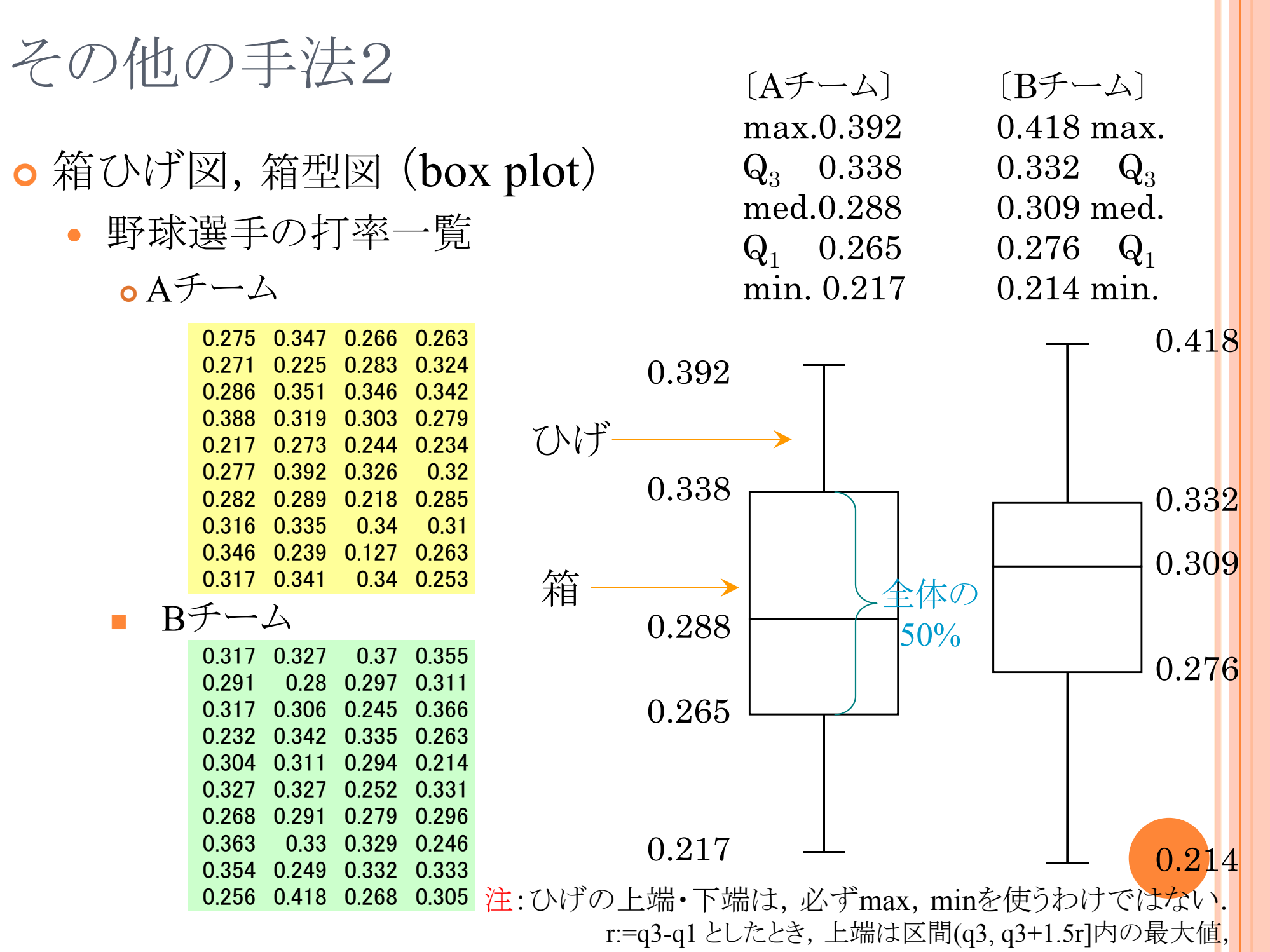

下端は区間[q1-1.5r, q1)内の最小値を用いる,など.

## 演習1-1:ヒストグラム,幹葉プロット,箱ひげ図

- oクラス全員の身長のデータをとり,Rを用いてヒストグラム,幹 葉プロット,箱ひげ図を描こう
	- $\bullet$ ● Step1:R commander で [データ]-[新しいデータセット] を選び, データに名前をつける(default:Dataset)
	- $\bullet$ Step2:データを取り値を入力して閉じる
	- $\bullet$ Step3: [データセットを表示] で確認し,それぞれの図を描く

1-1. 一次元のデータ

データの代表値 算術平均 中央値 最頻値 データの代表値(その他) 四分位点 ミッド・レンジ 幾何平均,調和平均 対数平均,identric平均

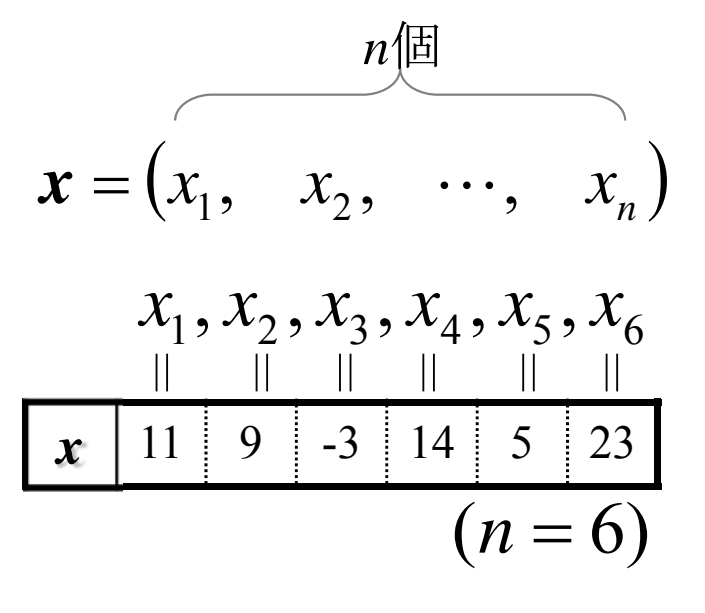

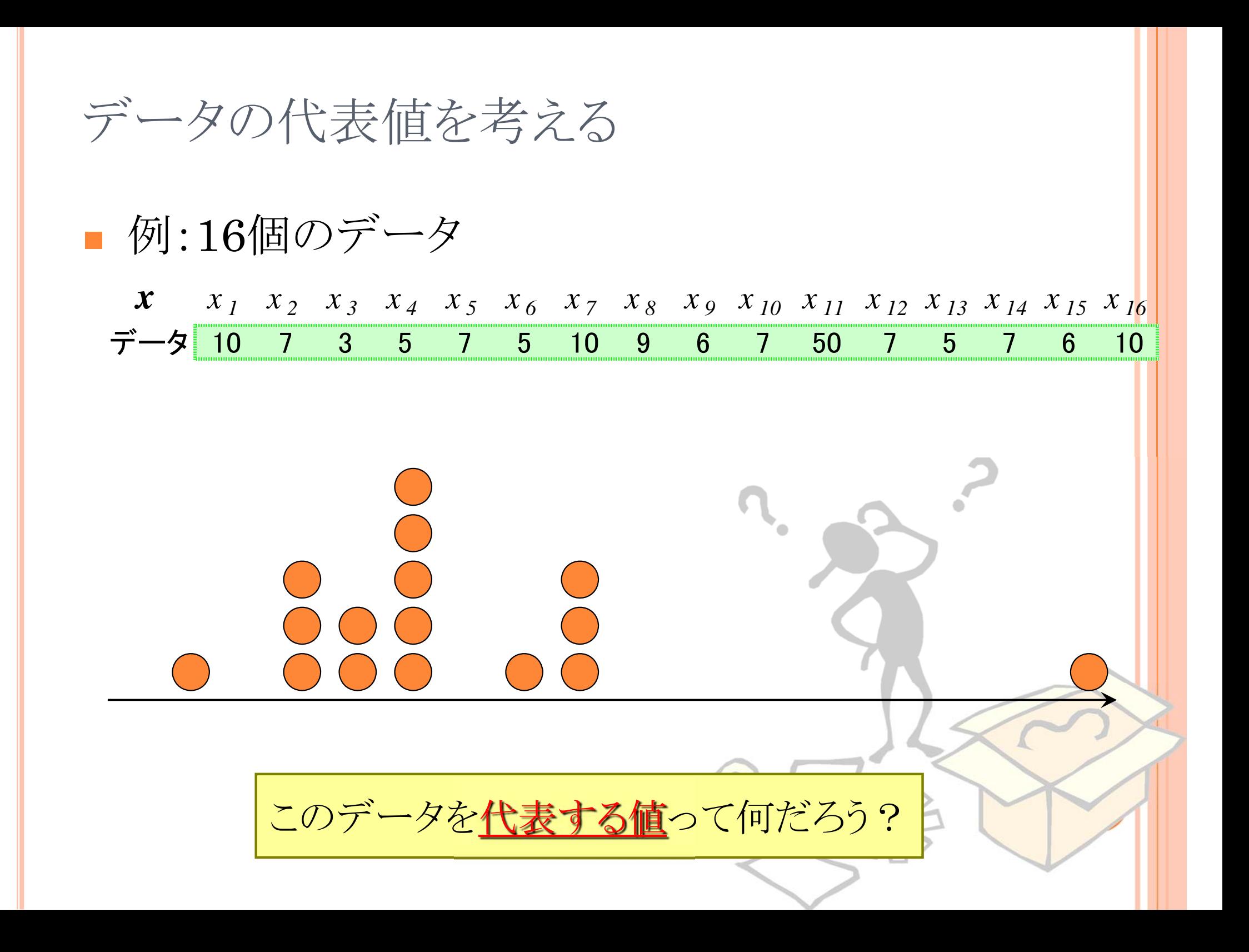

# 代表値 AVERAGES 算術平均(相加平均) **arithmetic mean**  $\Rightarrow \bar{x} = \frac{1}{16}(10 + 7 + \dots + 10) = 9.625$  $\pmb{X} \qquad x_{1} \quad x_{2} \quad x_{3} \quad x_{4} \quad x_{5} \quad x_{6} \quad x_{7} \quad x_{8} \quad x_{9} \quad x_{10} \quad x_{11} \quad x_{12} \quad x_{13} \quad x_{14} \quad x_{15} \quad x_{16}$ データ 10 7 3 5 7 5 10 9 6 7 50 7 5 7 6 10 注) 「数学が嫌い,数式が苦手,数を扱うのは嫌」 と言う人ほど

何故か「(算術)平均は大好き」で「計算したがる」 ことが多い気がする (算術平均で評価・比較・分析をしたがることが多い)

データさえ揃えば「計算するのは簡単」だからだと思われる (計算式が簡単で,理解できていると錯覚しているからだと思われる)

「計算が簡単」なのは算術平均の長所だが、その意味を知らずに使うの が, 殊の外危険な数値である, ということも理解しよう

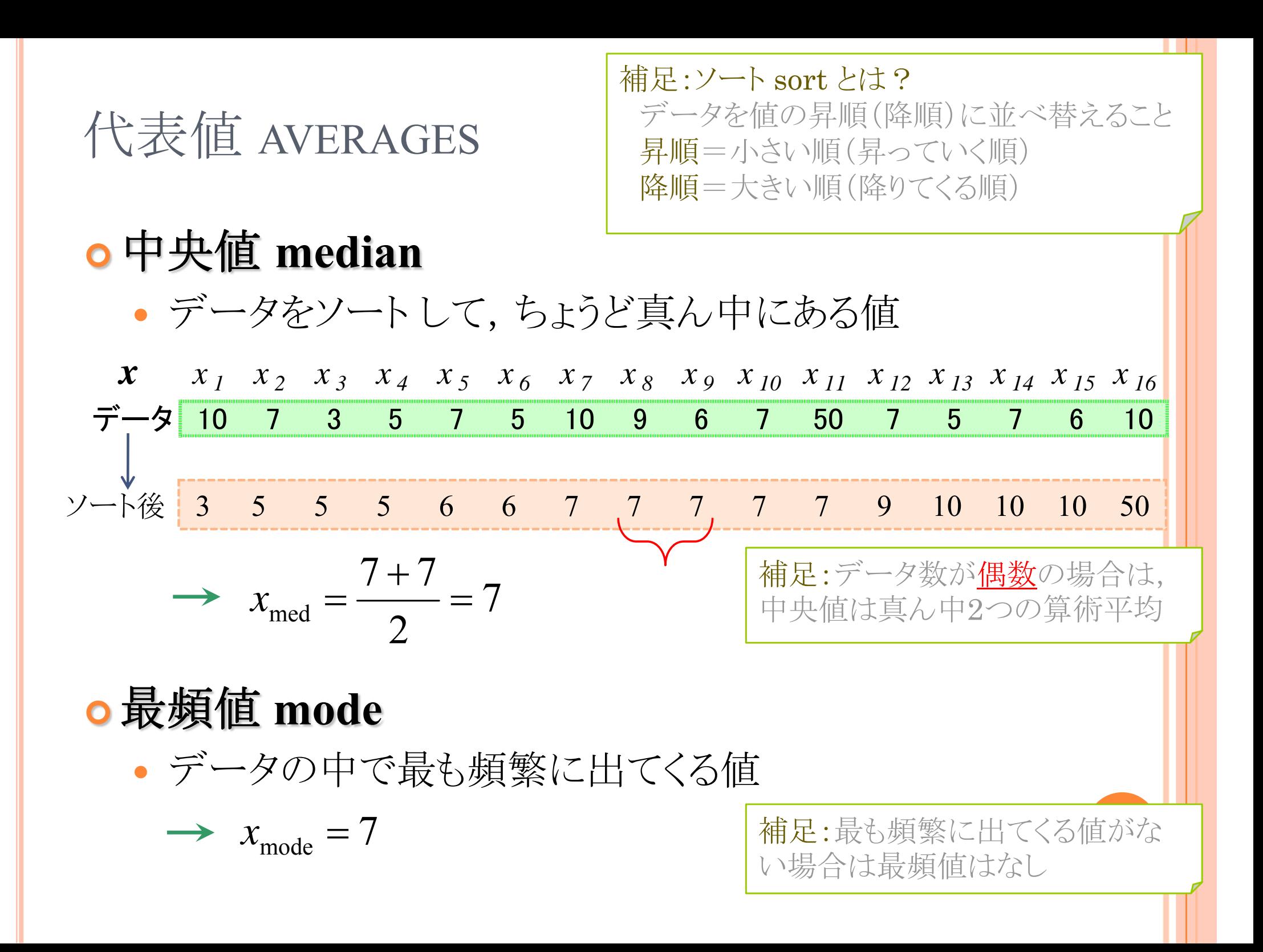

## 代表値 AVERAGES

○中央値や最頻値は何故必要なのか?

- $\bullet$  例1) 10人の年収(単位:万円)の代表値は?
	- **700, 500, 1000, 800, 5000, 700, 300, 800, 700, 800**

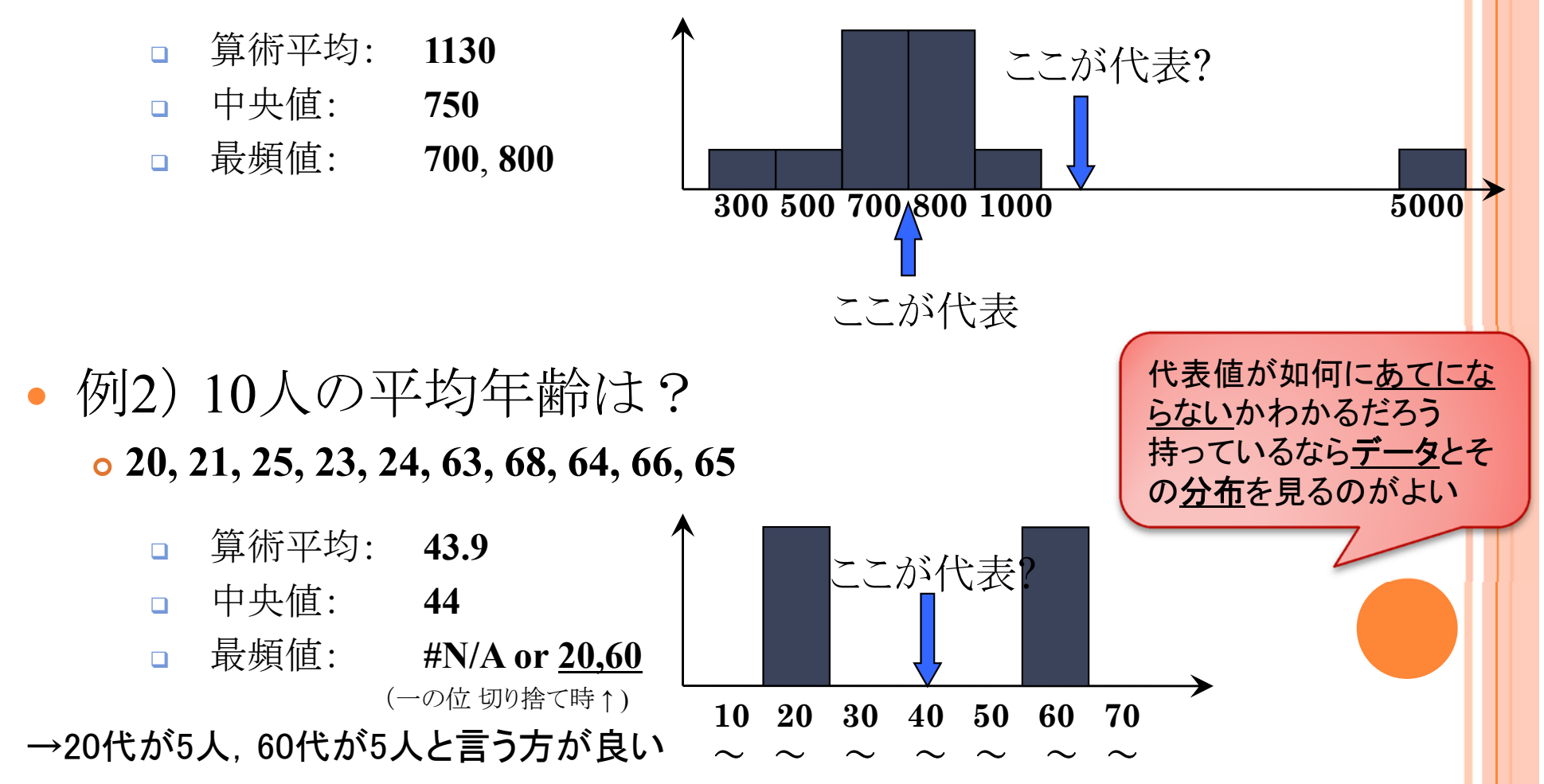

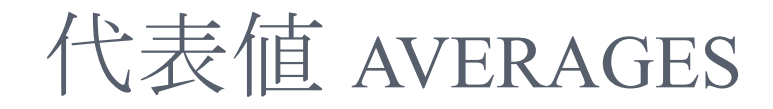

#### 算術平均,中央値,最頻値の関係

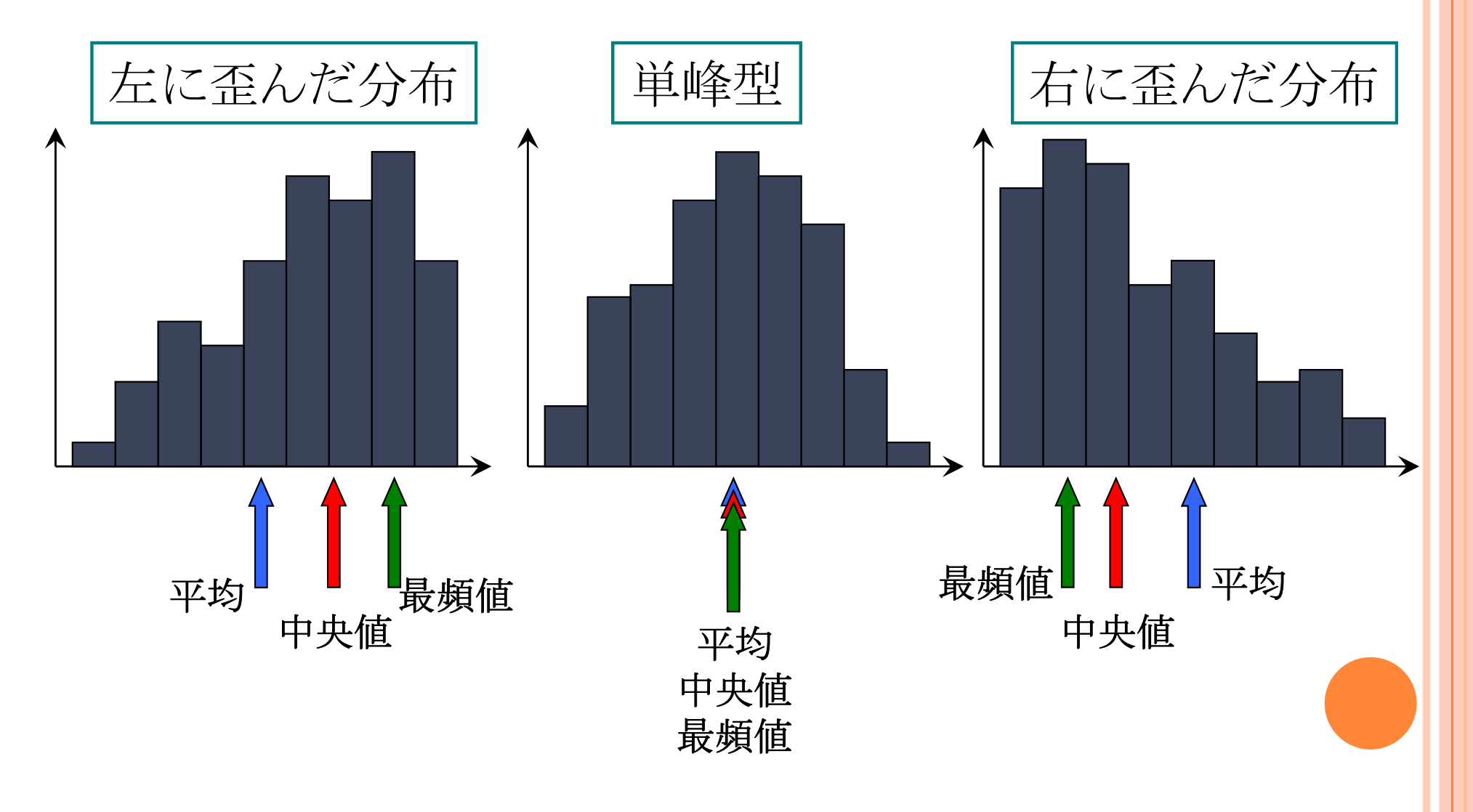

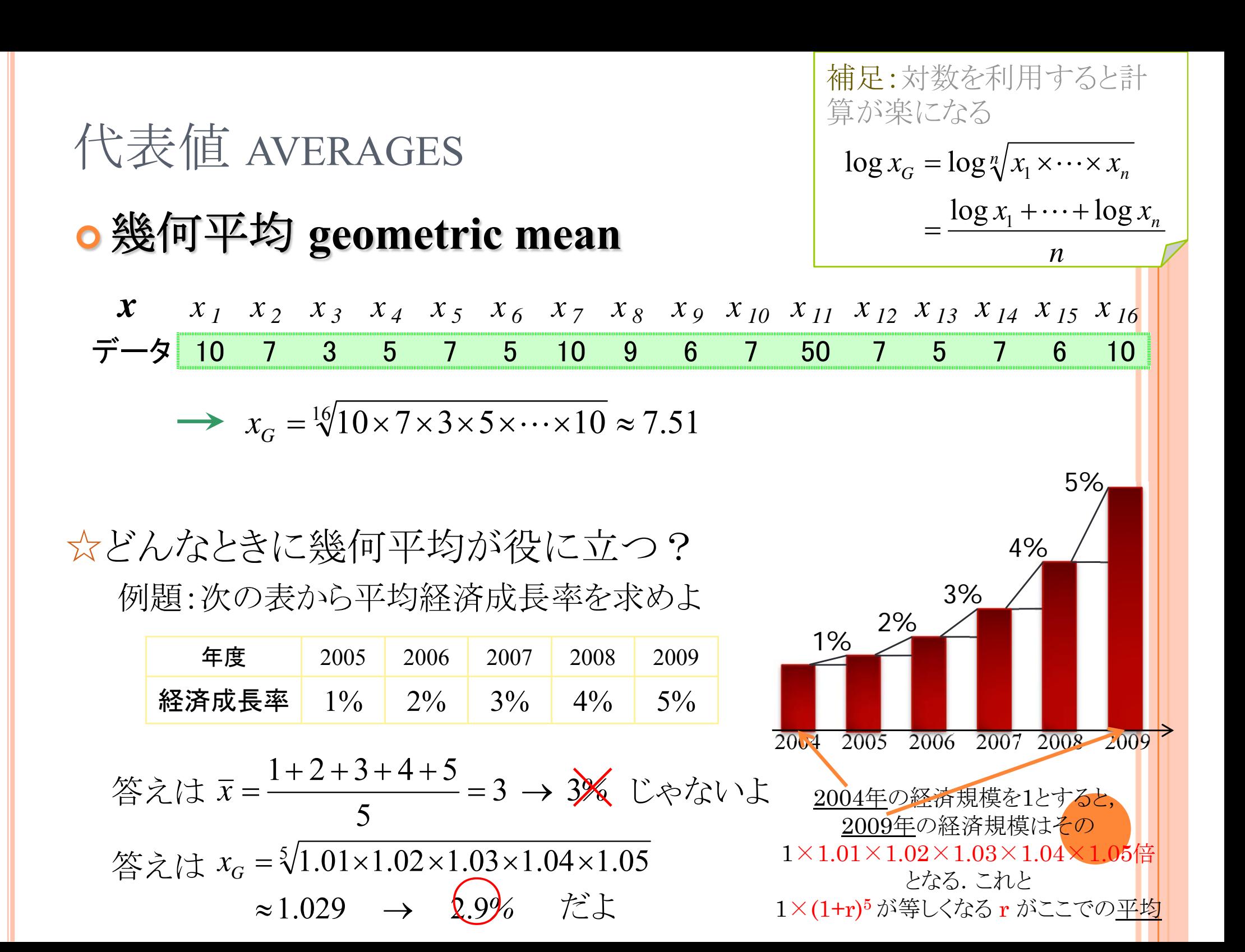

![](_page_24_Figure_0.jpeg)

# **COFFEEBREAK**

## 和積の記号

![](_page_25_Figure_2.jpeg)

![](_page_25_Picture_283.jpeg)

## **COFFEE BREAK**

記号を用いた平均の定義

算術平均

 $\bullet$ 

$$
\overline{x} \equiv \frac{1}{n} \sum_{i=1}^{n} x_i = \frac{x_1 + \dots + x_n}{n}
$$

$$
\frac{\frac{16}{100} \pi x}{x_G} = \sqrt[n]{\prod_{i=1}^n x_i} = \sqrt[n]{x_1 \times \dots \times x_n}
$$

 $\bullet$  調和平均  $x_H = \frac{1}{\frac{1}{n} \sum_{i=1}^{n} \frac{1}{x_i}} = \frac{1}{\frac{1}{n} \left( \frac{1}{x_1} + \dots + \frac{1}{x_n} \right)}$ 11 $\lfloor n \rfloor$ 1 $\mathcal{X}_1$  $x_i$  n . . . 調和平均 =逆数の算術平均  $\mathcal{O}$ 逆数

幾何平均

=

<sup>n</sup>個の積のn乗根

![](_page_27_Figure_0.jpeg)

## 代表値 AVERAGES

#### ミッド・レンジ **mid-range**

データの最大値と最小値の算術平均

$$
x_{MR} = \frac{\max\{x_1, \cdots, x_n\} + \min\{x_1, \cdots, x_n\}}{2}
$$

26.5250 3 2max(10,7, ,10) min(10,7, ,10) *MR <sup>x</sup> x x <sup>1</sup> <sup>x</sup> <sup>2</sup> <sup>x</sup> <sup>3</sup> <sup>x</sup> <sup>4</sup> <sup>x</sup> <sup>5</sup> <sup>x</sup> <sup>6</sup> <sup>x</sup> <sup>7</sup> <sup>x</sup> <sup>8</sup> <sup>x</sup> <sup>9</sup> <sup>x</sup> <sup>10</sup> <sup>x</sup> <sup>11</sup> <sup>x</sup> <sup>12</sup> <sup>x</sup> <sup>13</sup> <sup>x</sup> <sup>14</sup> <sup>x</sup> <sup>15</sup> <sup>x</sup> <sup>16</sup>* データ 10 7 3 5 7 5 10 9 6 7 50 7 5 7 6 10 ソート後 3 5 5 5 6 6 7 7 7 7 7 9 10 10 10 50

## 演習1-2:代表値

#### ●統計データを使って代表値を計算する

- 総務省統計局(http://www.stat.go.jp)から世帯収入,世帯貯蓄などの データを取得し,グラフ化せよ.グラフの形状はどのようになるか?
- このデータの「算術平均」「中央値」「最頻値」を計算し,分布の代表値と して最も適切だと思われるのはどれか考察せよ.
- 「最大値」 「第1四分位数」「第3四分位数」 「最小値」 を求めよ.
- 「ミッドレンジ」を求めよ.
- 演習1-1で得たクラス全員の身長データについて,代表値を計 算しよう
	- 「算術平均」「中央値」「最頻値」を求めよ.
	- 「最大値」「第1四分位数」「第3四分位数」「最小値」を求めよ.
	- 「ミッドレンジ」を求めよ.

1-1. 一次元のデータ

![](_page_30_Figure_1.jpeg)

データの散らばり 範囲 四分位偏差 平均偏差 分散,標準偏差

![](_page_31_Picture_0.jpeg)

![](_page_32_Figure_0.jpeg)

![](_page_33_Figure_0.jpeg)

## 散らばり DISPERSION

## 標準偏差 **standard deviation**

分散の平方根

$$
S_x = \sqrt{\frac{(10 - 9.63)^2 + (7 - 9.63)^2 + \dots + (10 - 9.63)^2}{16}}
$$

![](_page_34_Figure_4.jpeg)

10.61 標準偏

![](_page_34_Figure_6.jpeg)

![](_page_35_Figure_0.jpeg)

## 散らばり DISPERSION

範囲 **range**

最大値と最小値の差

$$
R = \max\{x_1, \cdots, x_n\} - \min\{x_1, \cdots, x_n\}
$$

max( , , ) min( , , ) 50 3 47 *<sup>R</sup> <sup>x</sup>*<sup>1</sup> *<sup>x</sup>*<sup>16</sup> *<sup>x</sup>*<sup>1</sup> *<sup>x</sup>*<sup>16</sup> ソート後 3 5 5 5 6 6 7 7 7 7 7 9 10 10 10 50 *x x <sup>1</sup> <sup>x</sup> <sup>2</sup> <sup>x</sup> <sup>3</sup> <sup>x</sup> <sup>4</sup> <sup>x</sup> <sup>5</sup> <sup>x</sup> <sup>6</sup> <sup>x</sup> <sup>7</sup> <sup>x</sup> <sup>8</sup> <sup>x</sup> <sup>9</sup> <sup>x</sup> <sup>10</sup> <sup>x</sup> <sup>11</sup> <sup>x</sup> <sup>12</sup> <sup>x</sup> <sup>13</sup> <sup>x</sup> <sup>14</sup> <sup>x</sup> <sup>15</sup> <sup>x</sup> <sup>16</sup>* データ 10 7 3 5 7 5 10 9 6 7 50 7 5 7 6 10

## 散らばり DISPERSION

## 四分位偏差 **quartile deviation**

 $\bullet$ 第3四分位点 *Q3* と第1四分位点 *Q1* の差の半分

$$
Q=\frac{Q_3-Q_1}{2}
$$

2.2529.75 5.25 23 <sup>1</sup> *<sup>Q</sup> <sup>Q</sup> <sup>Q</sup>* ソート後 3 5 5 5 6 6 7 7 7 7 7 9 10 10 10 50 *x x <sup>1</sup> <sup>x</sup> <sup>2</sup> <sup>x</sup> <sup>3</sup> <sup>x</sup> <sup>4</sup> <sup>x</sup> <sup>5</sup> <sup>x</sup> <sup>6</sup> <sup>x</sup> <sup>7</sup> <sup>x</sup> <sup>8</sup> <sup>x</sup> <sup>9</sup> <sup>x</sup> <sup>10</sup> <sup>x</sup> <sup>11</sup> <sup>x</sup> <sup>12</sup> <sup>x</sup> <sup>13</sup> <sup>x</sup> <sup>14</sup> <sup>x</sup> <sup>15</sup> <sup>x</sup> <sup>16</sup>* データ 10 7 3 5 7 5 10 9 6 7 50 7 5 7 6 10

# 演習1-3:散らばり ● 以下のデータについて散らばりを計算したい ● このデータの「偏差」をだし,合計が0になることを確かめよ. 1 20 20 22 23 24 25 26 26 53

- このデータの「分散」を計算せよ.
- このデータの「標準偏差」を計算せよ.

- このデータの「平均偏差」を計算せよ.
- このデータの「範囲」を計算せよ.
	- $\bullet$  例) data[ 1, 5, 7, 9, 3 ] → 範囲:9 1= 8
- このデータの「四分位偏差」を計算せよ.

# **COFFEE BREAK**

- 記号を用いた散らばりの定義
	- 分散  $\sum$  $=$  $=$   $\lambda$  (  $x =$  $(x-x)^{2} + \cdots + (x -$ Ξ *n i i n*  $\frac{1}{x}$   $=$   $\frac{1}{x}$   $\frac{1}{x}$   $\frac{1}{x}$   $\frac{1}{x}$   $\frac{1}{x}$   $=$   $\frac{1}{x}$   $\frac{1}{x}$   $\frac{1}{x}$   $\frac{1}{x}$   $\frac{1}{x}$   $\frac{1}{x}$   $\frac{1}{x}$   $\frac{1}{x}$   $\frac{1}{x}$   $\frac{1}{x}$   $\frac{1}{x}$   $\frac{1}{x}$   $\frac{1}{x}$   $\frac{1}{x}$   $\frac{1}{x}$   $\frac$ *n n*  $S_n^2 = \frac{(x_1 - x)^2 + \dots + (x_n - x)^2}{n!}$ 1 2 2 2 2  $\mathcal{U}_1$  $\frac{(x_1 - \overline{x})^2 + \cdots + (x_n - \overline{x})^2}{x_n} = \frac{1}{n} \sum_{i=1}^{n} (x_i - \overline{x})^2$
	- $\bullet$  標準偏差  $\equiv$  $=\sqrt{\frac{(x_1-x)^2+\cdots+(x_n-x)^2}{x_1}}=\sqrt{\frac{1}{x_1}}\sum_{i=1}^{n}(x_i-\cdots+x^n)$ *ii*  $\frac{n(x+1)}{n} = \frac{1}{n}$   $(x - \overline{x})$ *n n*  $S_n = \sqrt{\frac{(x_1 - x)^2 + \dots + (x_n - x)^2}{n}} = \sqrt{\frac{1}{n} \sum (x_i - \overline{x})^2}$ 2 2 1 $(x_1 - \overline{x})^2 + \cdots + (x_n - \overline{x})^2 = \sqrt{\frac{1}{n} \sum_{i=1}^{n} (x_i - \overline{x})^2}$

平均偏差

$$
d = \frac{|x_1 - \overline{x}| + \dots + |x_n - \overline{x}|}{n} = \frac{1}{n} \sum_i |x_i - \overline{x}|
$$

![](_page_40_Figure_0.jpeg)

![](_page_41_Figure_0.jpeg)

![](_page_42_Figure_0.jpeg)

![](_page_43_Picture_0.jpeg)

■ 例:10人の中間・期末試験の得点, z得点と偏差値

![](_page_43_Figure_2.jpeg)

### 演習1-4:データの標準化

- 演習1-1で得たクラス全員の身長のデータについて,Rを用い て標準化を行い,z得点を出せ
	- R commander で [データ]-[アクティブデータセット内の変数の管理]- [変数の標準化] を選ぶ

○ 以下のデータは,ある試験における5人の学生の結果である

- 英語の結果について,各学生の得点を標準化し,z得点を出せ
- 英語のz得点をもとに,各学生の偏差値を計算せよ
- 数学・国語についても同様に計算せよ

![](_page_44_Picture_110.jpeg)

1-1. 一次元のデータ

![](_page_45_Figure_1.jpeg)

*x* $\boxed{11}$  9 -3  $\boxed{14}$  5 23  $\boldsymbol{x} = (x_1, x_2, \dots, x_n)$  $x_1, x_2, x_3, x_4, x_5, x_6$  $\overline{\phantom{a}}$  $\overline{\phantom{a}}$  $\overline{\phantom{a}}$  $\overline{\phantom{a}}$  $\overline{\phantom{a}}$  $\overline{\phantom{a}}$  $(n = 6)$  $n$ 個

## データの測定尺度による分類

![](_page_46_Figure_1.jpeg)

![](_page_47_Picture_0.jpeg)

#### ● 質的データの集計例

![](_page_47_Figure_2.jpeg)

#### 女性身長

![](_page_47_Picture_317.jpeg)

![](_page_47_Figure_6.jpeg)

演習1-5:データの尺度

#### ●身の回りにあるデータは,4つの尺度のどれに相当するか考 えてみよう.

![](_page_48_Picture_2.jpeg)